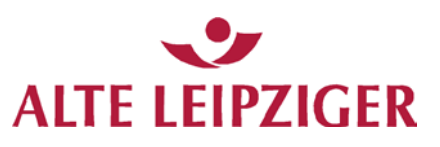

Absender:

POS Schadenmanagement Mühlenpfad 2 53547 Hausen per E-Mail schadenservice@pos-sg.com Agentur-Nummer Name **Straße** PLZ Ort Telefon: E-Mail

## **Schaden/ Versicherungsschein-Nummer Schadentag**

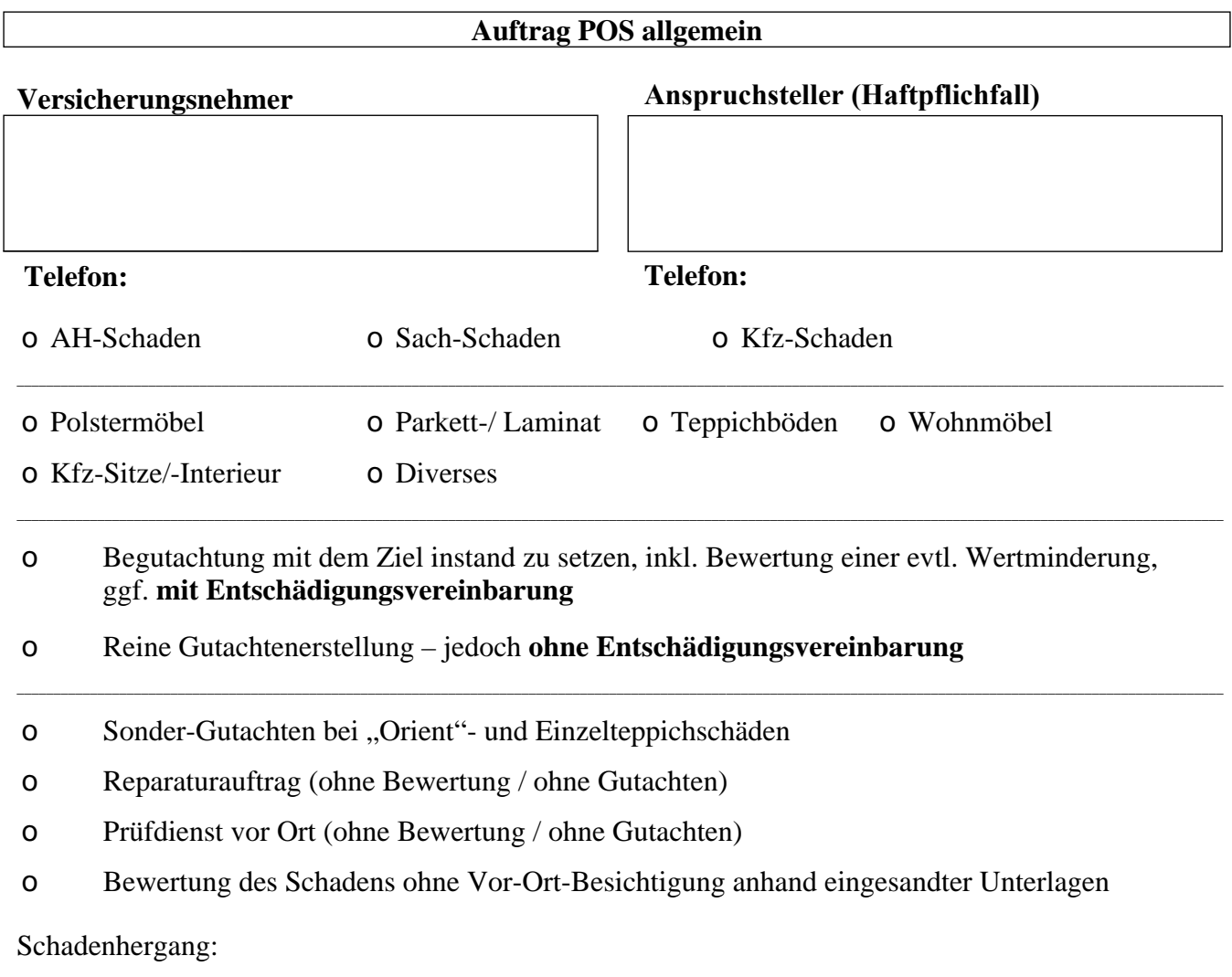

Sonstige Vermerke: